# 30. Stundenlauf<br>Dienstag, 23. August 2011

### Resultate Männer:

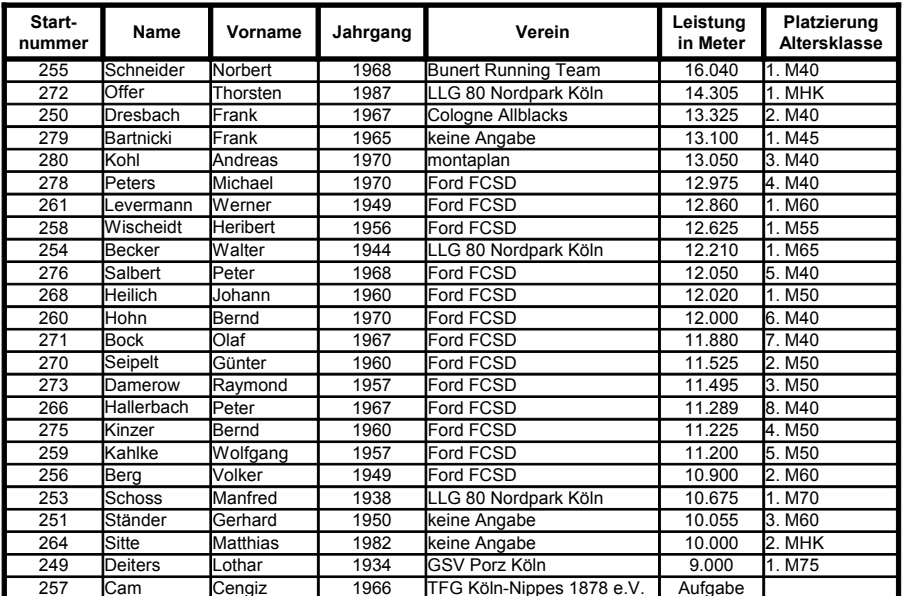

#### **Resultate Damen:**

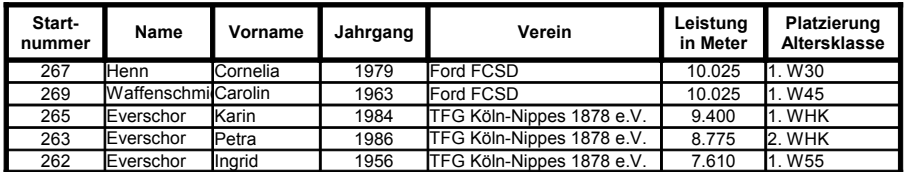

## 15-Minuten-Lauf Dienstag, 23. August 2011 (30. Stundenlauf)

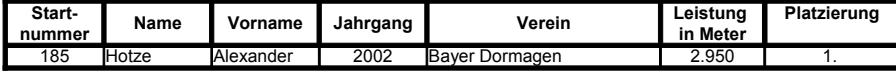

## 6-Minuten-Lauf Dienstag, 23. August 2011 (30. Stundenlauf)

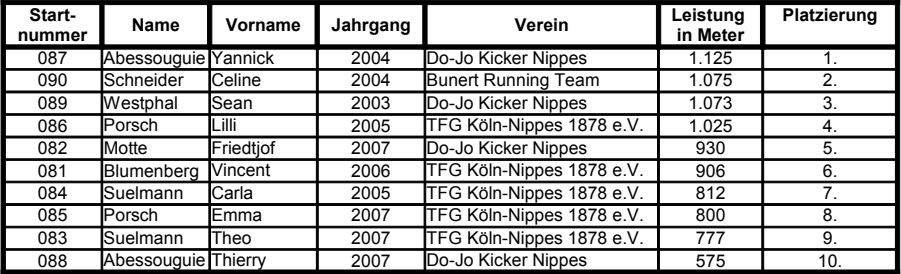